## Package 'TBRDist'

September 17, 2020

<span id="page-0-0"></span>Title Rearrangement Distances Between Unrooted Phylogenetic Trees

Version 1.0.2

License GPL  $(>= 3)$ 

Copyright Underlying C++ code copyright 2018 Chris Whidden.

Description Fast calculation of the Subtree Prune and Regraft (SPR), Tree Bisection and Reconnection (TBR) and Replug distances between unrooted trees, using the algorithms of Whidden and Matsen (2017) <arxiv:1511.07529>.

URL <https://ms609.github.io/TBRDist/>,

<https://github.com/ms609/TBRDist/>,

<https://github.com/cwhidden/uspr/>

BugReports <https://github.com/ms609/TBRDist/issues/>

**Depends** R  $(>= 3.4.0)$ 

Imports ape, Rdpack, TreeDist, TreeTools (>= 1.1.0)

Suggests knitr, rmarkdown, testthat

LinkingTo BH, Rcpp

SystemRequirements C++11

RdMacros Rdpack

VignetteBuilder knitr

LazyData true

ByteCompile true

Encoding UTF-8

X-schema.org-keywords phylogenetics, tree-distance

Language en-GB

RoxygenNote 7.1.1

NeedsCompilation yes

Author Martin R. Smith [aut, cre, cph] (<https://orcid.org/0000-0001-5660-1727>), Chris Whidden [cph]

<span id="page-1-0"></span>Repository CRAN

Date/Publication 2020-09-17 10:10:12 UTC

### R topics documented:

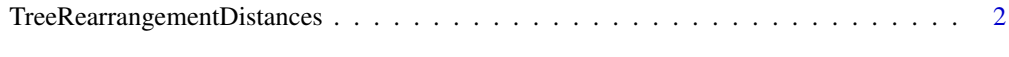

#### **Index** [6](#page-5-0) **6**

TreeRearrangementDistances

*Calculate SPR, TBR and Replug distances on unrooted trees*

#### Description

Calculate SPR, TBR and Replug distances on unrooted trees, and the information content of the maximum agreement forest.

#### Usage

```
USPRDist(
  tree1,
  tree2 = NULL,
  allPairs = is.null(tree2),
  checks = TRUE,
  useTbrApproxEstimate = TRUE,
  useTbrEstimate = TRUE,
  useReplugEstimate = TRUE
\mathcal{L}ReplugDist(
  tree1,
  tree2 = NULL,
  allPairs = is.null(tree2),
  checks = TRUE,
  \text{maf} = FALSE
)
TBRDist(
  tree1,
  tree2 = NULL,allPairs = is.null(tree2),
  checks = TRUE,
  \text{maf} = \text{FALSE},
  countMafs = FALSE,
  printMafs = FALSE,
```
#### <span id="page-2-0"></span>TreeRearrangementDistances 3

```
exact = maf,approximate = !exact,
 optimize = TRUE,
 protectB = TRUE)
MAFInfo(tree1, tree2 = tree1, exact = FALSE)
```
#### Arguments

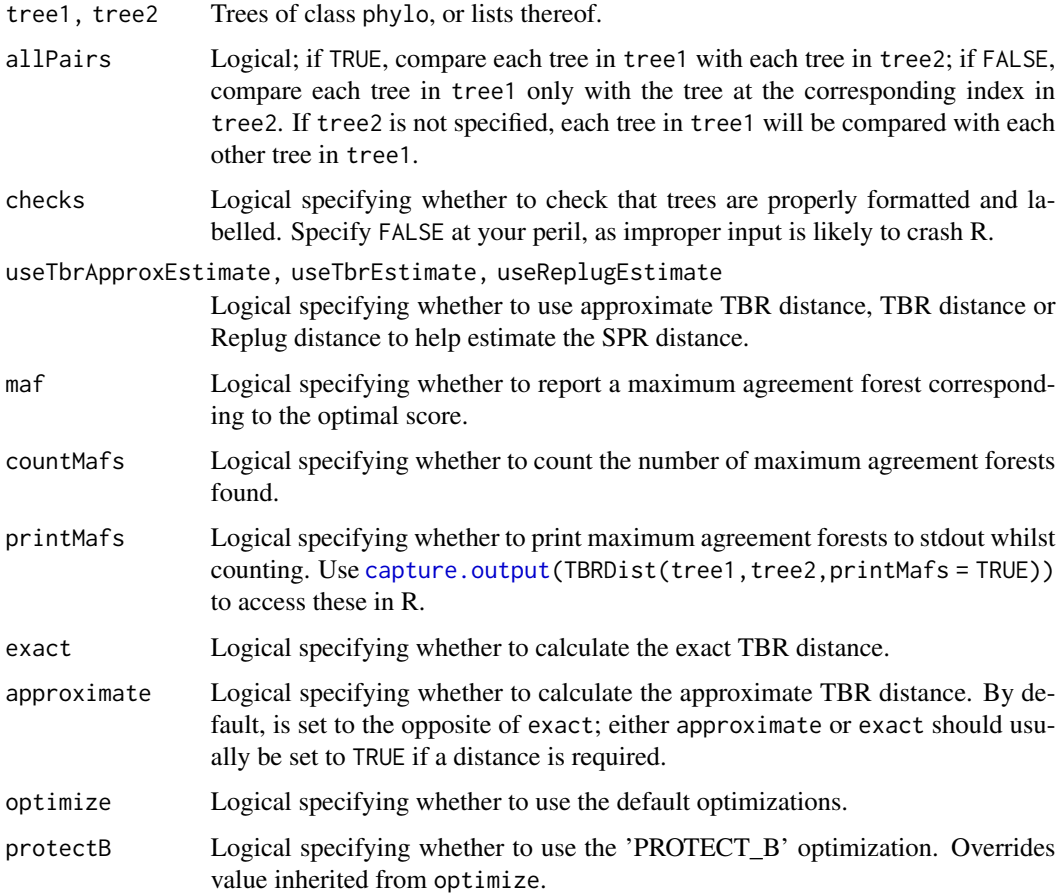

#### Details

Note that these distances are NP-hard to compute, so the running time of the algorithms used in this software scale exponentially with the distance computed. The version of 'uspr' linked in this package is aimed at trees with up to 50 leaves and uSPR distances up to 14.

If you are interested in comparing rooted trees in terms of SPR operations, you should use ['rspr'](https://github.com/cwhidden/rspr/) instead. 'rspr' is also much more efficient and can easily handle pairs of binary rooted trees with 200+ leaves and distances > 50. rspr is not yet incorporated in this R package; please [contact the](https://github.com/ms609/TBRDist/issues/2/) [maintainer](https://github.com/ms609/TBRDist/issues/2/) if this would be useful to you.

#### Value

USPRDist() returns a vector of SPR distances between each pair of unrooted trees.

ReplugDist() returns a vector of Replug distances between each pair of trees, or (if maf = TRUE) a named list whose second and third elements list a vector of maximum agreement forests for each pair of trees.

TBRDist() returns a named list, each element of which bears a vector corresponding to the requested value for each tree pair. If only the exact value is requested (exact = TRUE), an unnamed vector of distances is returned.

MAFInfo() returns the information content of the maximum agreement forest, in bits. This is defined as the sum of the phylogenetic information content of each constituent subtree, plus the entropy of the clusters implied by the division of the tree into subtrees. Note that as there is no guarantee that the most informative MAF will be encountered, this measure is approximate only. exact will only serve to guarantee that a MAF corresponding to the exact TBR distance is among those sampled.

#### Author(s)

Algorithms implemented by Chris Whidden [\(cwhidden@fredhutch.org\)](mailto:cwhidden@fredhutch.org)

R wrappers by Martin R. Smith [\(martin.smith@durham.ac.uk\)](mailto:martin.smith@durham.ac.uk)

#### References

If you use these functions in your research, please cite:

• Chris Whidden and Frederick A. Matsen IV. Calculating the Unrooted Subtree-Prune-and-Regraft Distance. arXiv[:1511.07529.](https://arxiv.org/abs/1511.07529)

#### Examples

```
tree1 <- TreeTools::BalancedTree(6)
tree2 <- TreeTools::PectinateTree(6)
# SPR distance
USPRDist(tree1, tree2)
# Replug distance
ReplugDist(tree1, tree2)
ReplugDist(tree1, tree2, maf = TRUE)
# TBR distance between two trees
TBRDist(tree1, tree2, exact = TRUE)
# Compare a list against one tree, using approximate distances
TBRDist(list(tree1, tree2), tree2, exact = FALSE)
# Compare all pairs in two lists
TBRDist(list(tree1, tree2), list(tree1, tree2, tree2), allPairs = TRUE,
        exact = FALSE)
```

```
# Compare each tree in a list against each other
TBRDist(list(one = tree1, two = tree2, twoAgain = tree2))
# Compare each pair in two lists
TBRDist(list(tree1, tree2, tree2),
       list(tree2, tree1, tree2),
        exact = TRUE, approximate = TRUE, countMafs = TRUE)
# Capture maximum agreement forests
mafs <- capture.output(TBRDist(tree1, tree2, approximate = FALSE,
                        printMafs = TRUE))
head(mafs)
MAFInfo(tree1, tree2)
MAFInfo(list(tree2, tree1), list(tree1, tree2))
```
# <span id="page-5-0"></span>Index

capture.output, *[3](#page-2-0)*

MAFInfo *(*TreeRearrangementDistances*)*, [2](#page-1-0)

ReplugDist *(*TreeRearrangementDistances*)*, [2](#page-1-0)

TBRDist *(*TreeRearrangementDistances*)*, [2](#page-1-0) TreeRearrangementDistances, [2](#page-1-0)

USPRDist *(*TreeRearrangementDistances*)*, [2](#page-1-0)